## How to use SNMP to get OSPF Stub Area Entry

Created at 2011/05/31

# Introduction

Simple Network Management Protocol (SNMP) is a widely used protocol for monitoring the health and welfare of network equipment.

## Topology

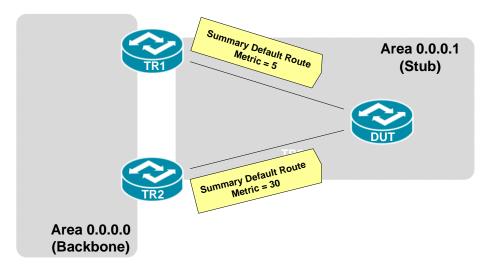

There are two OSPF areas (0.0.0.0, 0.0.0.1) in this topology. TR1 and TR2 are Area Border Router which generate default route carried in Type 3 Summary LSA into Stub area 0.0.0.1. Both of them send default route with different metric value. DUT will use best metric (smallest) of default route.

### OID

### ospfStubAreaEntry

| Name:<br>Type:<br>OID:<br>Full path:<br>Module:                                                           | ospfStubAreaEntry<br>OBJECT-TYPE<br>1.3.6.1.2.1.14.3.1<br>iso(1).org(3).dod(6).internet(1).mgmt(2).mib-2(1).ospf(14).ospfStubAreaTable(3).ospfStubAreaEntry(1)<br>OSPF-MIB                                                                                                    |
|----------------------------------------------------------------------------------------------------|----------------------------------------------------------------------------------------------------|
| Parent:<br>First child:                                                                                   | ospfStubAreaTable<br>ospfStubAreald                                                                                                    |
| Numerical syntax:<br>Base syntax:<br>Composed syntax:<br>Status:<br>Max access:<br>Sequences:<br>Indexes: | Null<br>OspfStubAreaEntry<br>OspfStubAreaEntry<br>current<br>not-accessible<br>1: ospfStubAreaId - AreaID(64 - IP address)<br>2: ospfStubAreaId - AreaID(64 - IP address)<br>3: ospfStubAreaId - AreaID(64 - IP address)<br>4: ospfStubTOS - TOSType(2 - integer (32 bit))<br>4: ospfStubMetric - BigMetric(2 - integer (32 bit))<br>5: ospfStubMetricType - INTEGER(2 - integer (32 bit))<br>1: ospfStubMetricType - INTEGER(2 - integer (32 bit))<br>1: ospfStubAreaId<br>2: ospfStubTOS |
| Reference:                                                                                                | OSPF Version 2, Appendix C.2, Area Parameters                                                                                                    |
| Description:                                                                                              | The metric for a given Type of Service that<br>will be advertised by a default Area Border<br>Router into a stub area.                                                                                                    |

### ospfStubAreaId

Name:ospfStubArealdType:OBJECT-TYPEOBJECT-TYPE13.61.21.14.31.1Full path:SopF-MIBParent:ospfStubAreaEntryospfStubAreaEntryospfStubTOSNumerical syntax:Base syntax:Composed syntax:Status:Currentread-onlyDescription:The 32 bit identifier for the Stub Area. On<br/>creation, this can be derived from the in-

#### ospfStubTOS

Name: osofStubTOS OBJECT-TYPE Type: OID: 1.3.6.1.2.1.14.3.1.2 Full path: iso(1).org(3).dod(6).internet(1).mgmt(2).mib-2(1).ospf(14).ospfStubAreaTable(3).ospfStubAreaEntry(1).ospfStubTOS(2) Module: OSPE-MIR ospfStubAreaEntry Parent: Prev sibling: ospfStubAreald Next sibling: ospfStubMetric

Numerical syntax: Base syntax: Composed syntax: Status: Max access:

Integer (32 bit) Integer32 TOSType current read-only

The Type of Service associated with the metric. On creation, this can be derived from Description: the instance

#### ospfStubMetric

ospfStubMetric OBJECT-TYPE Name: Type: OID: 1.3.6.1.2.1.14.3.1.3 iso(1).org(3).dod(6).internet(1).mgmt(2).mib-2(1).ospf(14).ospfStubAreaTable(3).ospfStubAreaEntry(1).ospfStubMetric(3) Full path: Module: OSPF-MIB

ospfStubAreaEntry ospfStubTOS Parent: Prev sibling: ospfStubStatus Next sibling:

Numerical syntax: Integer (32 bit) Base syntax: Integer32 Composed syntax: BigMetric Status: current Max access: read-create

Description:

The metric value applied at the indicated type of service. By default, this equals the least metric at the type of service among the inter-faces to other areas.

#### ospfStubStatus

Name: Type: OID: Full path: Module:

ospfStubStatus **OBJECT-TYPE** 1.3.6.1.2.1.14.3.1.4 iso(1).org(3).dod(6).internet(1).mgmt(2).mib-2(1).ospf(14).ospfStubAreaTable(3).ospfStubAreaEntry(1).ospfStubStatus(4) OSPF-MIB

Parent: Prev sibling: Next sibling:

Numerical syntax: Base syntax: Composed syntax: Status: Max access:

Description:

ospfStubAreaEntr∨

ospfStubMetric ospfStubMetricType Integer (32 bit) INTEGER

RowStatus current read-create

This variable displays the status of the en-try. Setting it to 'invalid' has the effect of rendering it inoperative. The internal effect (row removal) is implementation dependent.

#### ospfStubMetricType

| Name:<br>Type:<br>OID:<br>Full path:<br>Module:                                                | ospfStubMetricType<br>OBJECT-TYPE<br>1.3.6.1.2.1.14.3.1.5<br>iso(1).org(3).dod(6).internet(1).mgmt(2).mib-2(1).ospf(14).ospfStubAreaTable(3).ospfStubAreaEntry(1).ospfStubMetricType(5)<br>OSPF-MIB |
|------------------------------------------------------------------------------------------------|----------------------------------------------------------------------------------------------------|
| Parent:<br>Pre∨sibling:                                                                        | ospfStubAreaEntry<br>ospfStubStatus                                                                                                    |
| Numerical syntax:<br>Base syntax:<br>Composed syntax:<br>Status:<br>Max access:<br>Value list: | current<br>read-create<br>1: ospfMetric(1)<br>2: comparableCost(2)<br>3: nonComparable(3)                                                                                                    |
| Default values:                                                                                | 1: ospfMetric (name)                                                                                                    |
| Description:                                                                                   | This variable displays the type of metric ad-<br>vertised as a default route.                                                                                                    |

## Step-by-Step

#### I. SNMP Command

snmpwalk -v 2c -c private <DUT IP> 1.3.6.1.2.1.14.3

#### II. Result

```
C:\>snmpwalk -v 2c -c private -m ALL 192.168.1.5 1.3.6.1.2.1.14.3
OSPF-MIB::ospfStubAreaId.0.0.0.1.0 = IpAddress: 0.0.0.1
OSPF-MIB::ospfStubTOS.0.0.0.1.0 = INTEGER: 0
OSPF-MIB::ospfStubMetric.0.0.0.1.0 = INTEGER: 5
OSPF-MIB::ospfStubStatus.0.0.0.1.0 = INTEGER: active(1)
OSPF-MIB::ospfStubMetricType.0.0.0.1.0 = INTEGER: ospfMetric(1)
```

The device is using the lowest cost(=5) Default route which generate by TR1.

• OSPF Link-State database of Type-3 Summary Default Route

| DUT#show ip ospf databa                                                                                                    | se summary 0.0.0.0                     |  |  |
|----------------------------------------------------------------------------------------------------|----------------------------------------|--|--|
| OSPF Router                                                                                                    | with ID (12.20.0.1) (Process ID 100)   |  |  |
| Summary                                                                                                    | Net Link States (Area 0.0.0.1)         |  |  |
| LS age: 1109<br>Options: (No TOS-capa<br>LS Type: Summary Link                                                                                                    | 0 (summary Network Number)<br>2.14.0.1 |  |  |
| LS age: 528<br>Options: (No TOS-capability, No DC, Upward)<br>LS Type: Summary Links(Network)<br>Link State ID: 0.0.0.0 (summary Network Number)<br>Advertising Router: 12.14.0.3<br>LS Seq Number: 80000002<br>Checksum: 0xC55D<br>Length: 28<br>Network Mask: /0<br>MTID: 0<br>Metric: 30 |                                        |  |  |

## Reference

• SNMP Tools is Net-SNMP.